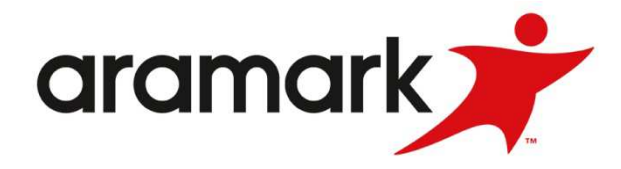

Treffpunkt am Kennenlerntermin: Gebäude Aramark

Anreise mit dem Auto: Aus Richtung Hamburg/ Rostock:

Veranstaltungsort: Olympiastadion Berlin

Adresse: Jesse-Owens-Allee 2 Kl. Marchhof 14053 Berlin

Ankunft mit der Bahn: Am S-Bahnhof Olympiastadion - Richtung Jesse Owens Allee die Treppe hoch laufen. Vor dem Bahnhofsgebäude geradeaus/rechte Seite ist die Jesse Owens Allee. Diese ca. 100m geradeaus laufen. Auf der rechten Seite befindet sich ein kleiner Eingang/ Tunneltor / VIP Zufahrt. Hier melden Sie sich beim Pförtner. Anschließend laufen Sie ca. 250m in Richtung VIP Vorfahrt Süd / Warenannahme. Nachdem Sie nun eine Brücke und einen Tunnel hinter sich gelassen haben befindet sich auf der linken Seite eine große Treppe, die in das Gebäude hinein führt.

Anreise mit dem Bus und Bahn: Mit den Buslinien M49 und 218 erreichen Sie die Haltestelle Flatowallee. Mit der Buslinie 104 erreichen Sie den U-Bahnhof Neu-Westend. Von dort aus können Sie entweder direkt zum Stadion gehen oder eine weitere Haltestelle mit der U-Bahnlinie U2 zum Bahnhof Olympiastadion fahren.

> Stadtring Richtung Charlottenburg (A100), Ausfahrt Kaiserdamm Süd, am Kaiserdamm entlang über den Theodor-Heuss-Platz, in Richtung Spandau (Heerstraße) danach immer geradeaus fahren und schließlich rechts in die Flatowallee abbiegen, von wo aus Sie direkt auf das Olympiastadion (Südtor) zufahren.

> Aus Richtung München/ Nürnberg, Hannover/ Magdeburg, Leipzig: Über die Avus (A115) Richtung Autobahndreieck Funkturm Ausfahrt Messedamm (Richtung A100), anschließend rechts halten und an der zweiten Ampel links abbiegen in Richtung Deutschlandhalle, hinter der Deutschlandhalle rechts in die Jafféstraße bis zur Heerstraße und in diese links einbiegen. Halten Sie sich rechts und biegen Sie schließlich rechts in die Flatowallee ein, von wo aus Sie direkt auf das Olympiastadion (Südtor) zufahren.

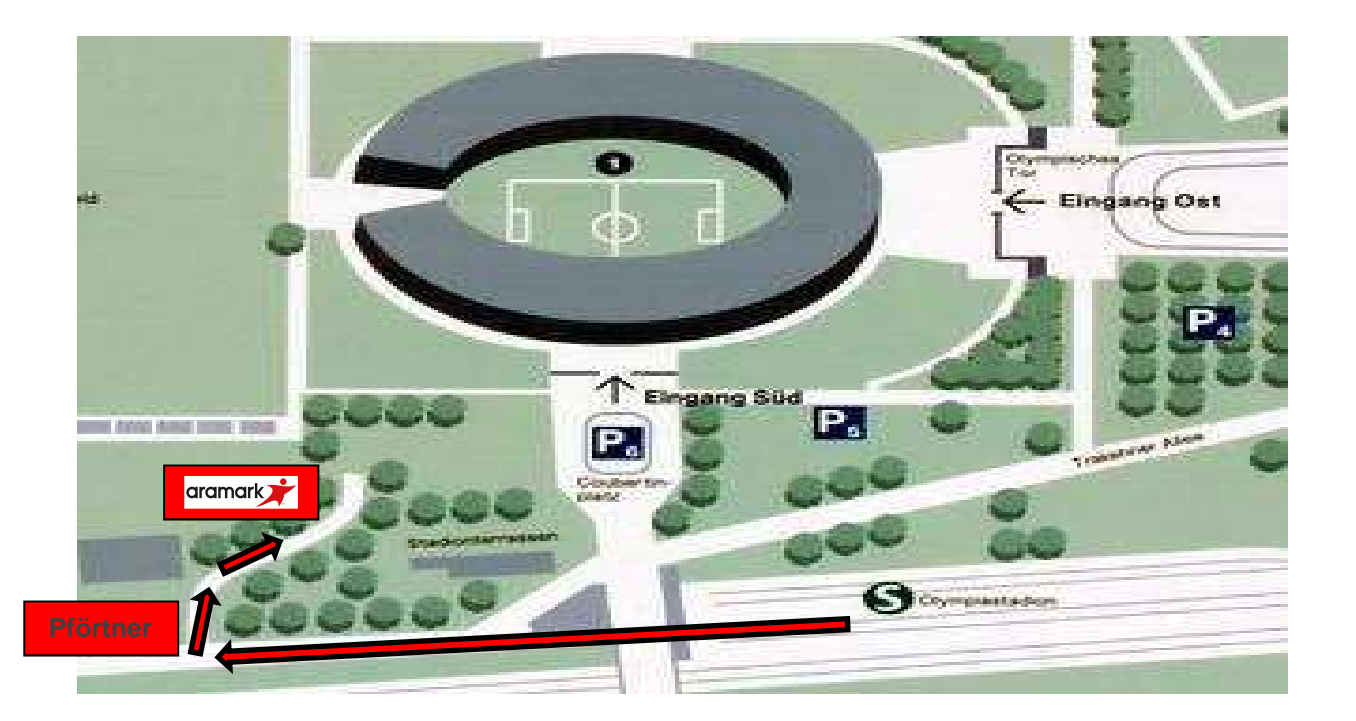